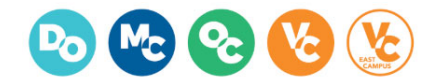

## **Agenda Item Details**

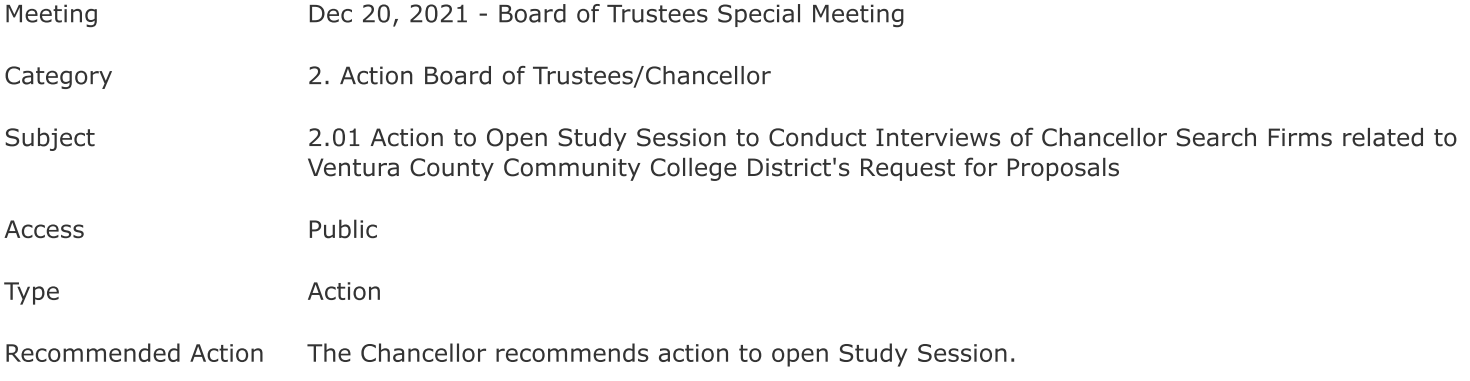

## **Public Content**

Presenter<br>Greg Gillespie, David El Fattal